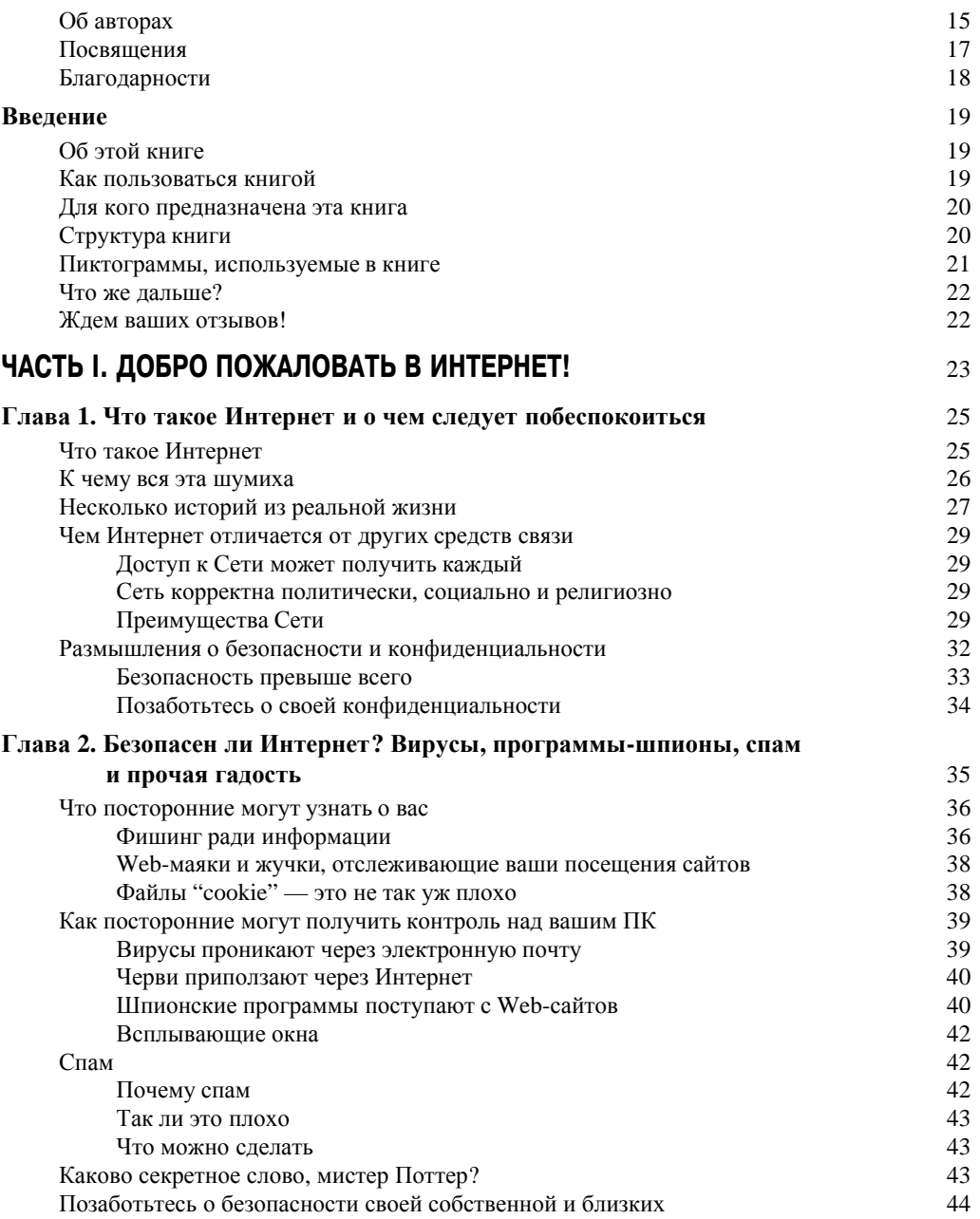

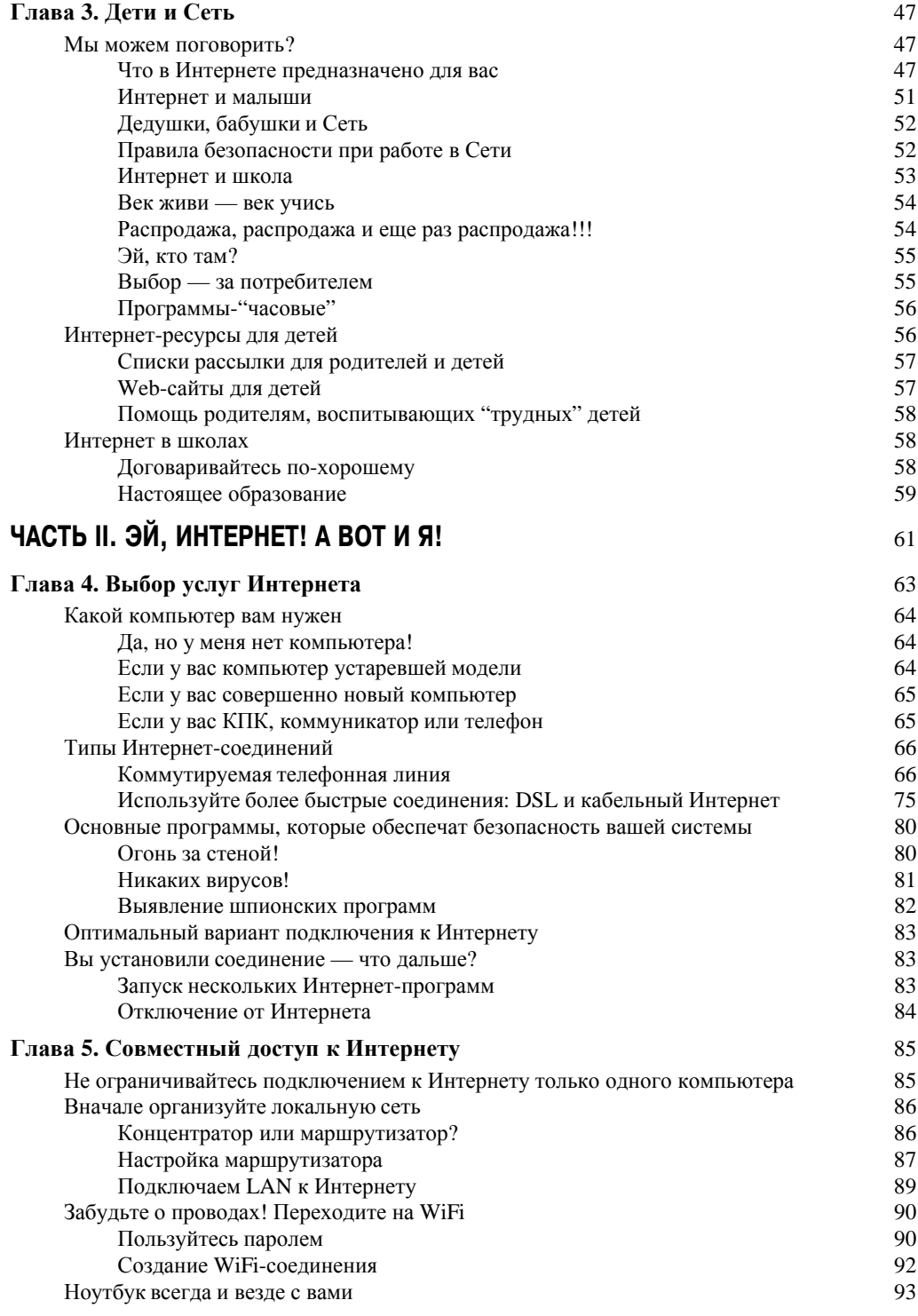

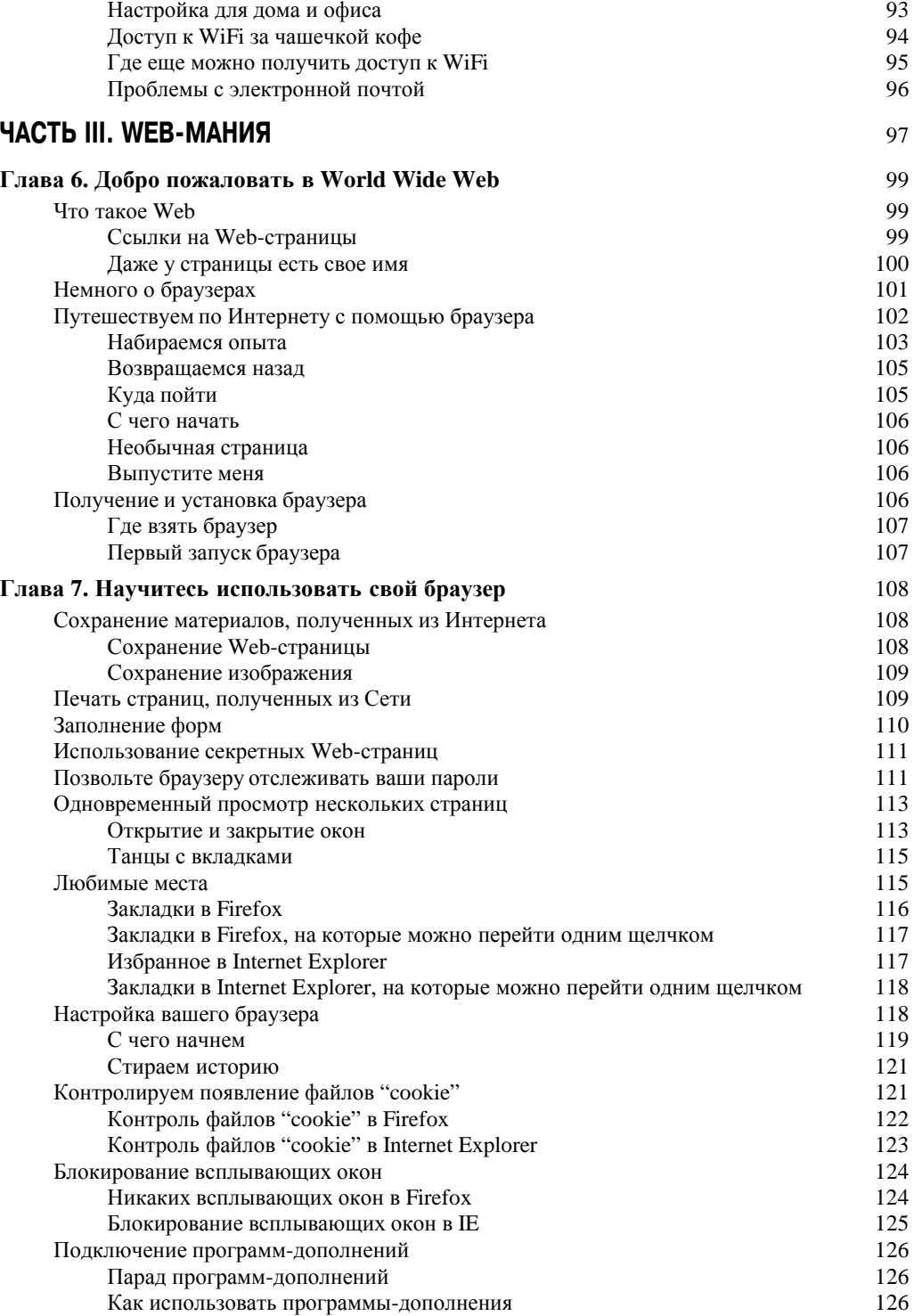

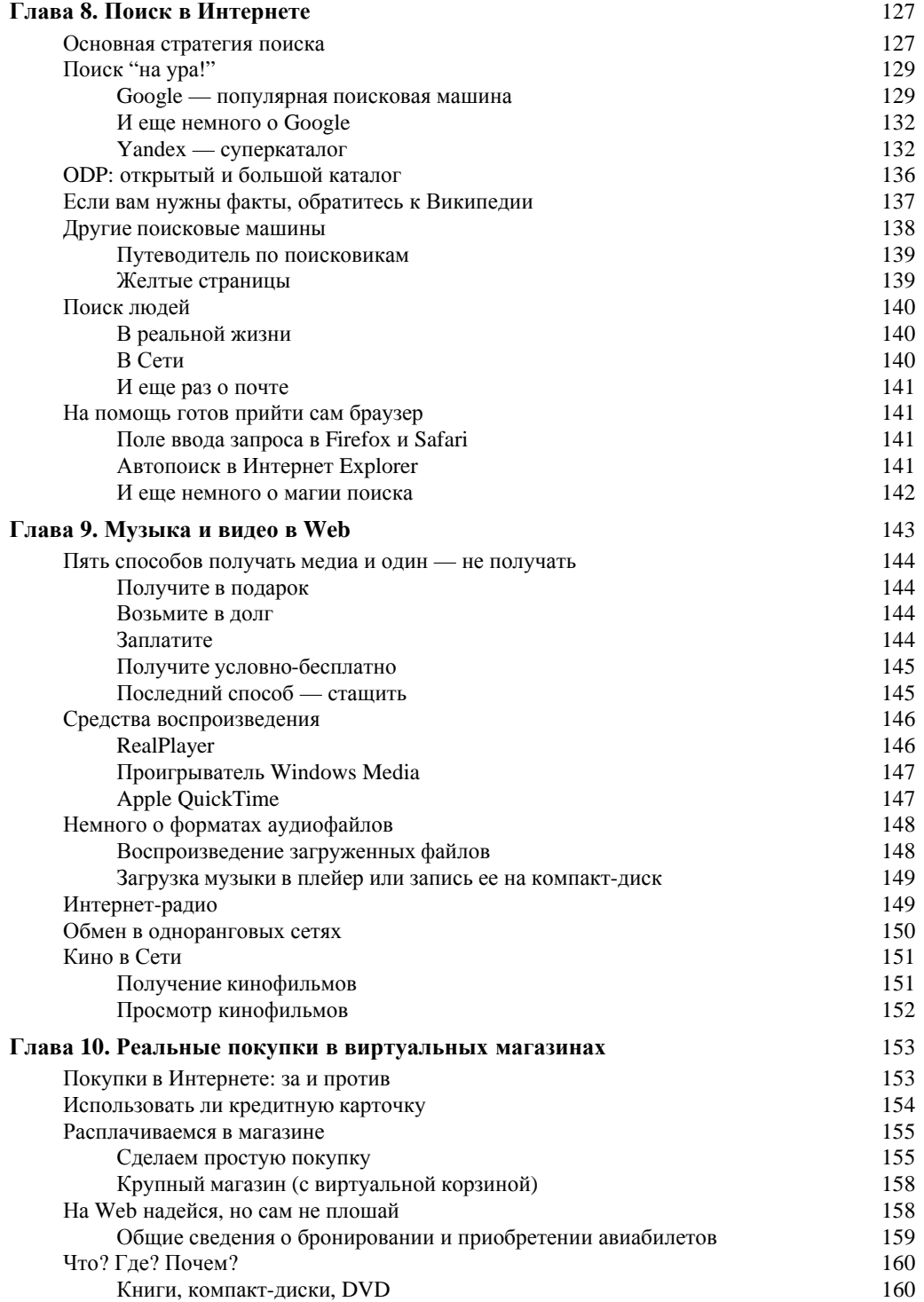

## *—Ó‰ÂðʇÌË 9*

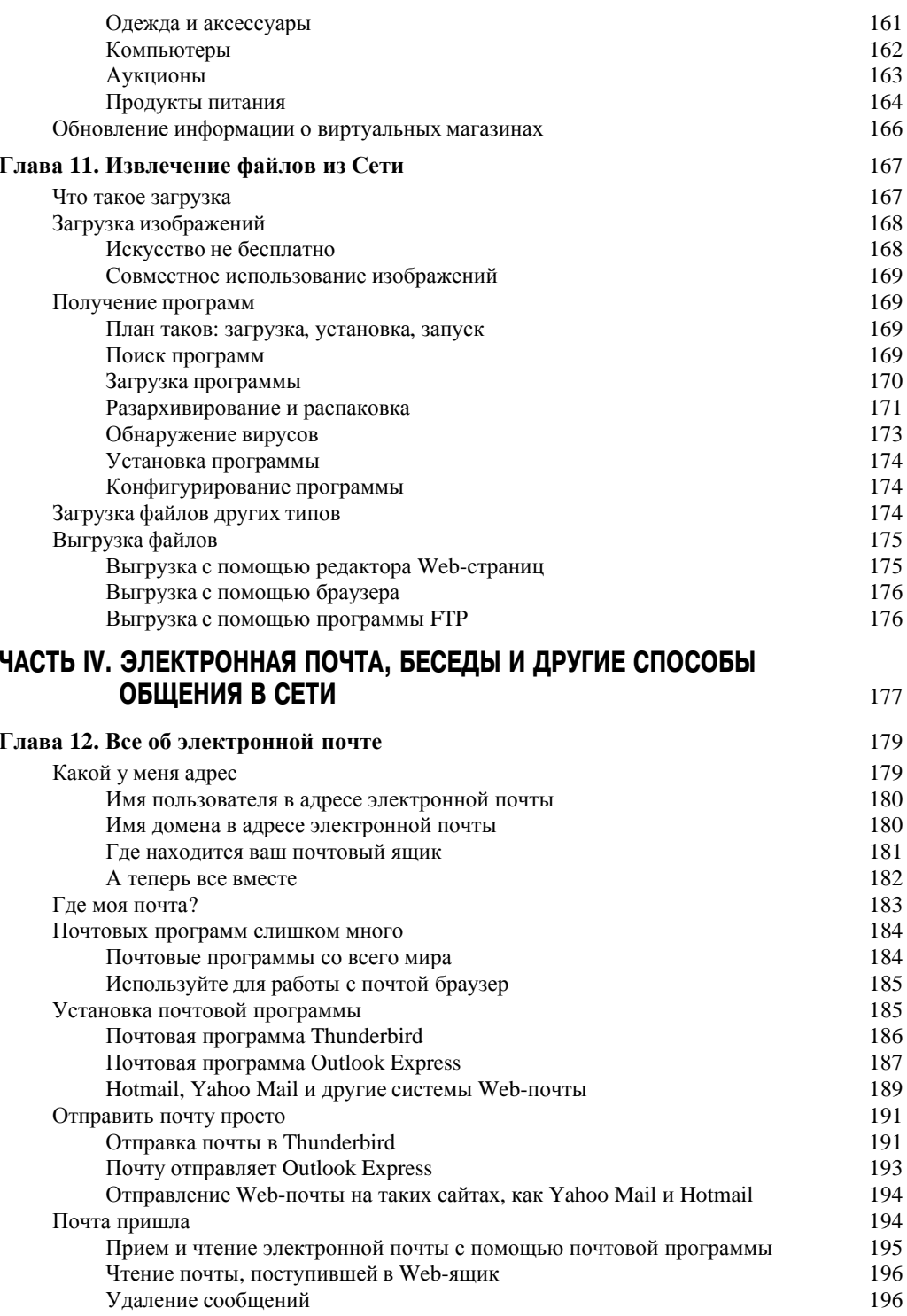

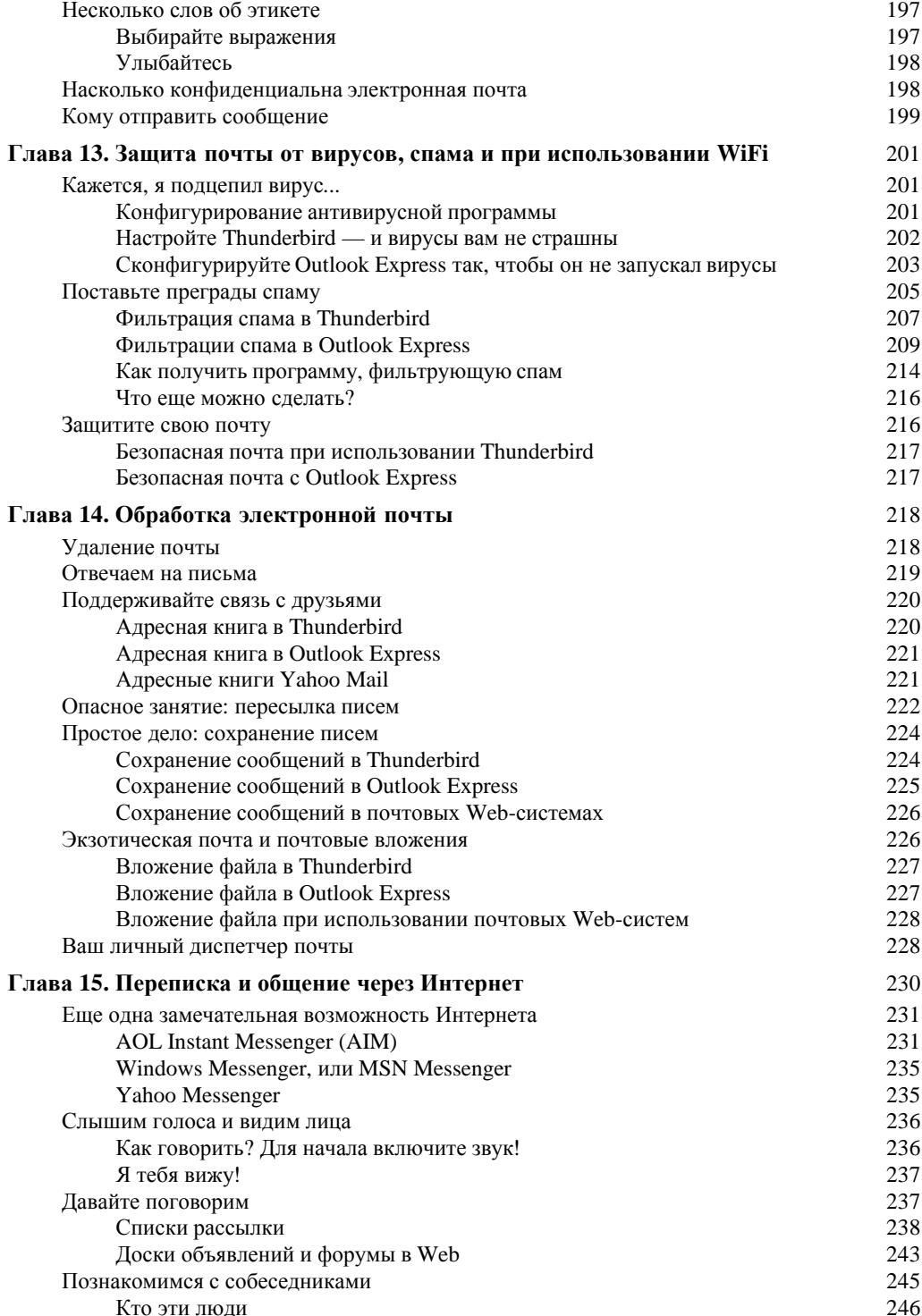

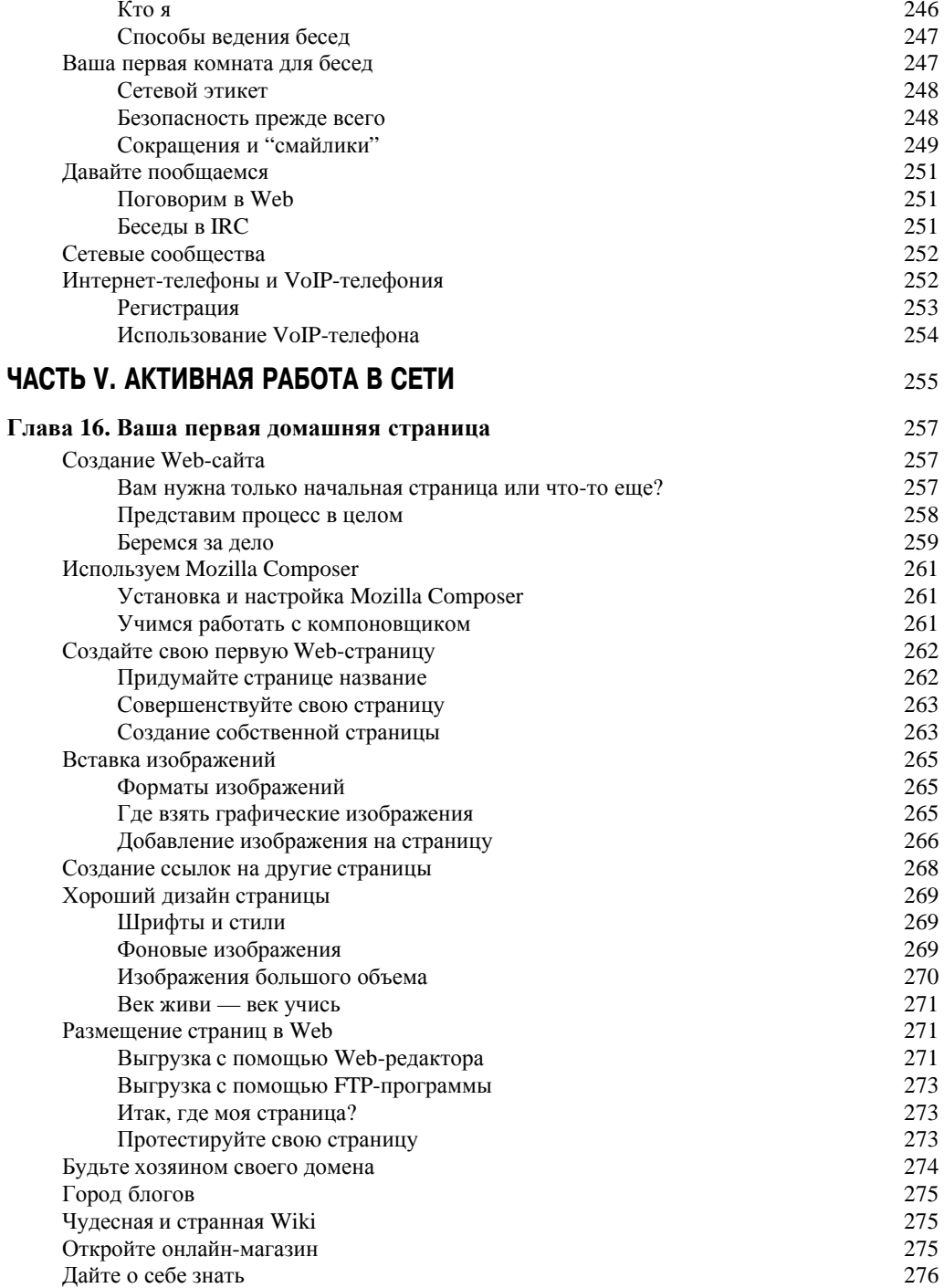

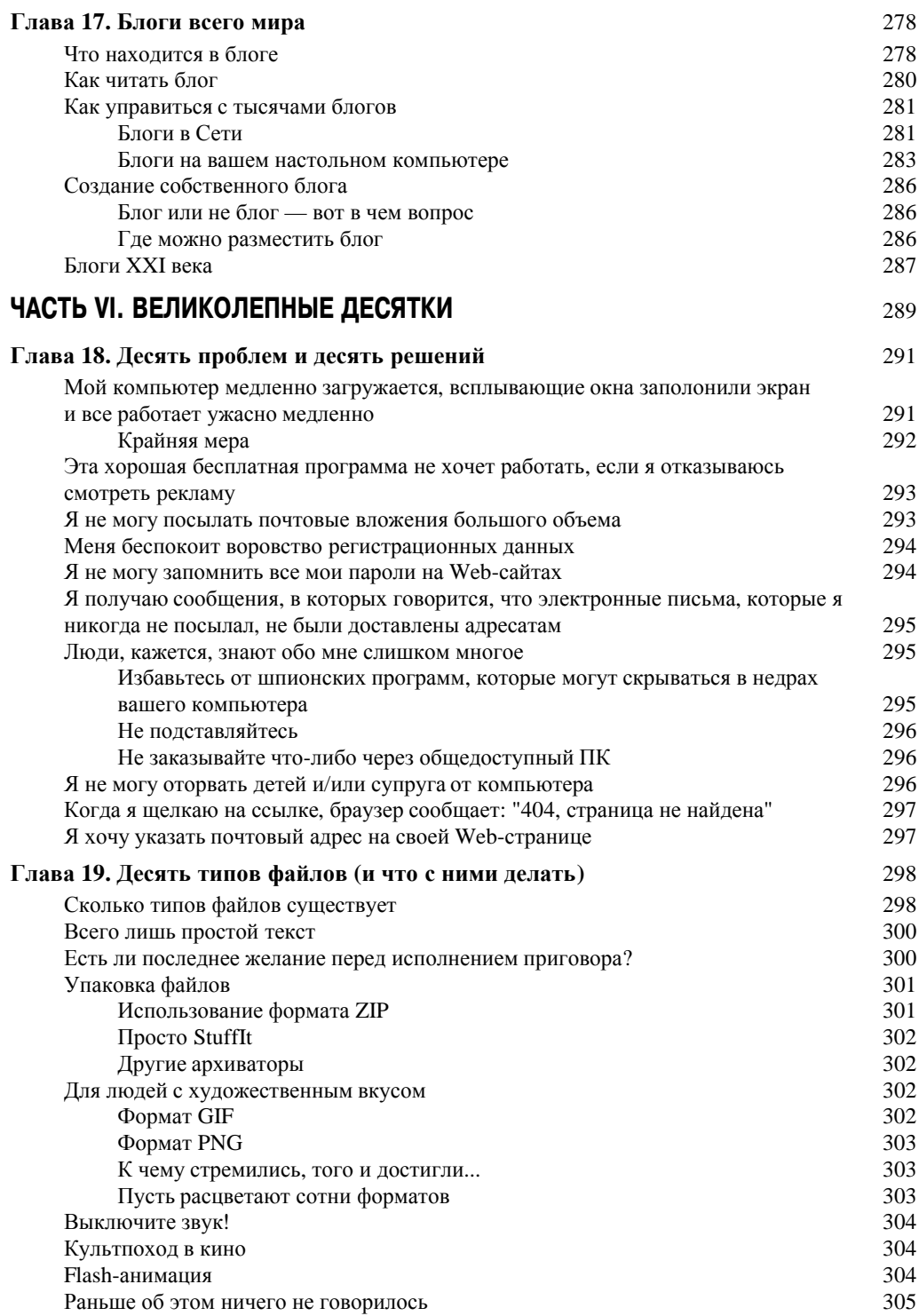

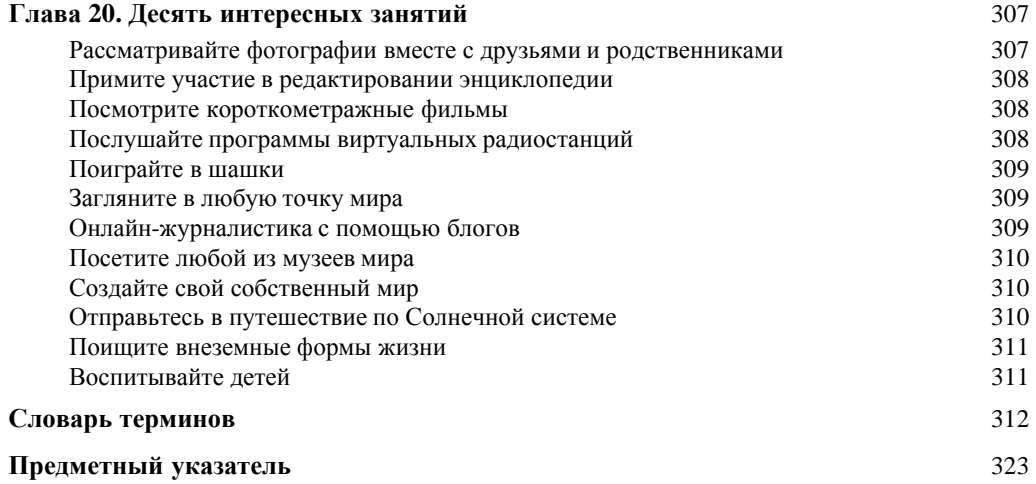